# Advanced Python Web Dev Using Flask, Part 2 of 9: User Registration

# page 1

Meet the expert: Jorge Escobar is an engineer at FINDMINE. In addition to being a consultant and working with companies like MongoDB, Venmo and Knewton he also has a passion for teaching and is an instructor for Stone River eLearning

Prerequisites: • Good knowledge of the Python programming language

- Good knowledge of the Flask web framework
- Basic knowledge of HTML, CSS and jQuery

**Runtime: 01:24:31** 

Course description: The course goes through the process of building a social web application using Python Flask and the most popular document store database in the market: MongoDB. We will go over modeling best practices, how to build efficient indexes and how to interact with it using the popular MongoEngine ORM. This course works with Adding Indexes, creating the User Registration Form as well as User login.

#### Course outline:

### **Adding Indexes**

- Introduction
- Adding Indexes
- Summary

# **User Register Form**

- Introduction
- User Register Form
- User Registration
- Summary

# **Unit Testing**

- Introduction
- Unit Testing
- User Unit Testing
- Summary

#### **User Login**

- Introduction
- User Login
- User Login Test
- Summary

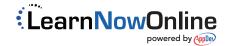